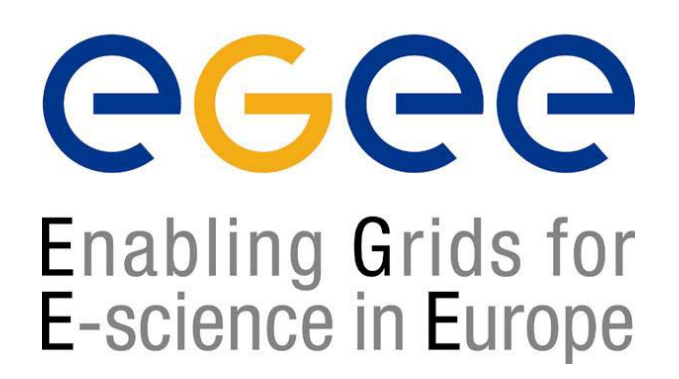

www.eu-egee.org

# **Grid Data Management**

**Simone Campana LCG Experiment Integration and Support CERN IT**

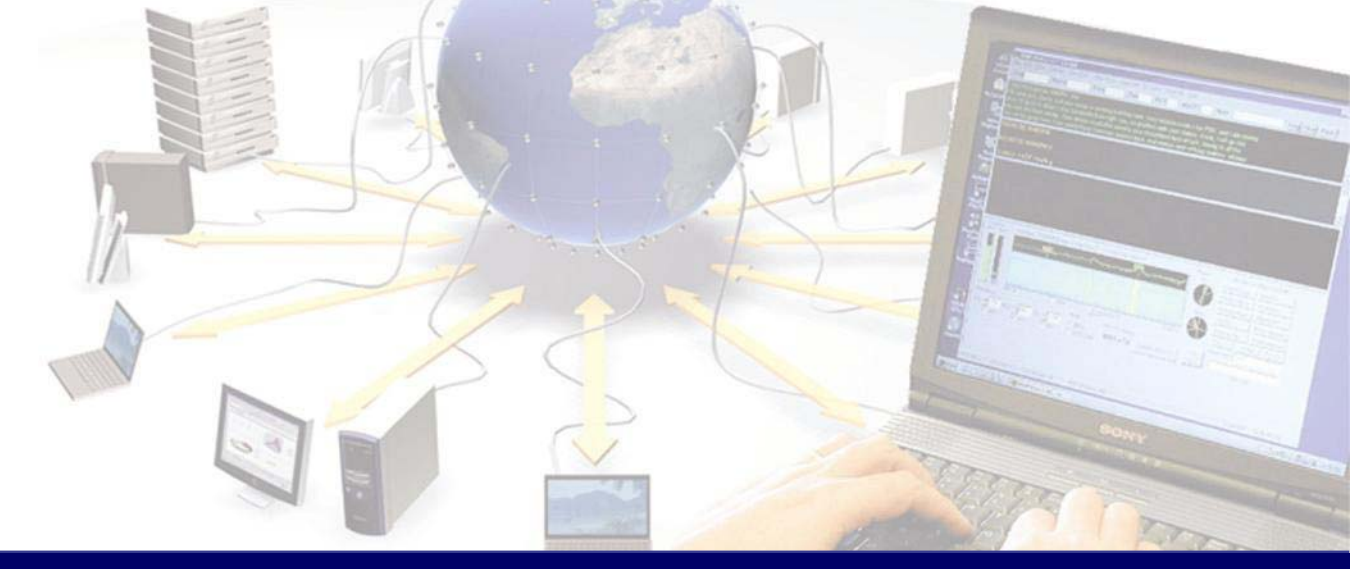

**EGEE is a project funded by the European Union under contract IST-2003-508833**

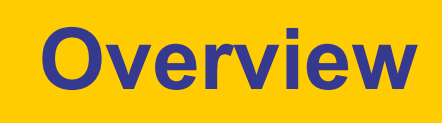

- • **Introduction on Data Management (DM)**
	- $\blacksquare$ **General Concepts**
	- **Some details on transport protocols**
	- $\blacksquare$ **Data management operations**
	- $\blacksquare$ **Files & replicas: Name Convention**
- $\bullet$  **File catalogs**
	- **Cataloging requirements and catalogs in egee**
	- $\mathbf{r}$ **RLS file catalog**
	- $\blacksquare$ **LCG file catalog**
- •**DM tools: overview**
- • **Data Management CLI**
	- **lcg\_utils**
- • **Data Management API**
	- $\blacksquare$ **lcg\_utils**
- $\bullet$  **Advanced concepts** 
	- $\mathbf{r}$ **Advanced utilities: CLI&APIs**
	- F **OutputData JDL attribute**
- •**Conclusions**

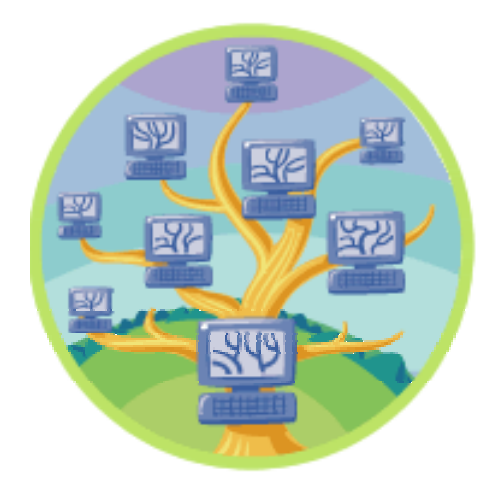

egee

Enabling Grids for E-science in Europe

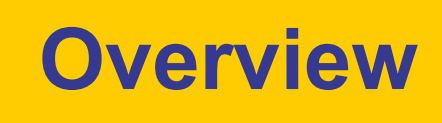

- • **Introduction on Data Management (DM)**
	- $\blacksquare$ **General Concepts**
	- $\blacksquare$ **Some details on transport protocols**
	- $\blacksquare$ **Data management operations**
	- $\blacksquare$ **Files & replicas: Name Convention**
- • **File catalogs**
	- **Cataloging requirements and catalogs in egee**
	- **RLS file catalog**
	- **LCG file catalog**
- •**DM tools: overview**
- $\bullet$  **Data Management CLI**
	- **lcg\_utils**
- $\bullet$  **Data Management API**
	- **lcg\_utils**
- $\bullet$  **Advanced concepts** 
	- **Advanced utilities: CLI&APIs**
	- **OutputData JDL attribute**
- •**Conclusions**

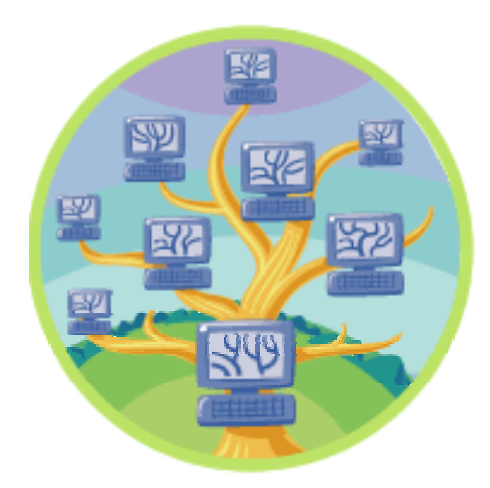

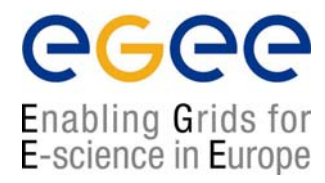

### **Data Management: general concepts**

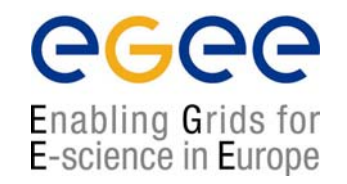

- • What does "Data Management" mean?
	- Users and applications produce and require data
	- Data may be stored in Grid files
	- Granularity is at the "file" level (no data "structures")
	- Users and applications need to handle files on the Grid
- $\bullet$  Files are stored in appropriate parmanent resources called "Storage Elements" (SE)
	- Present almost at every site together with computing resources
	- Described in details in next presentations
	- We will treat a storage element as a "black box" where we can store data
		- Appropriate data management utilities/services hide internal structure of SE
		- Appropriate data management utilities/services hide details on transfer protocols

### **Data Management: general concepts**

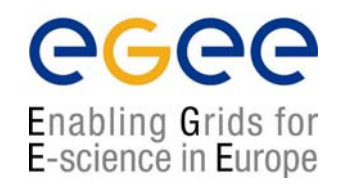

- $\bullet$  A Grid file is READ-ONLY (at least in egee)
	- **If can not be modified**
	- **It can be deleted (so it can be replaced)**
	- Files are eterogeneous (ascii, binary …)
- $\bullet$  Data Management does not include file ACCESS
	- **File access will be covered in the Storage section**
- • High level Data Management tools (lcg\_utils, see later) hide
	- □ transport layer datails (protocols …)
	- □ Storage location
- $\bullet$  To use lower level tools (edg-gridftp, see later ) you need
	- some knowledge of the transport layer
	- some knowledge of Storage Element implementation

# **Some details on protocols**

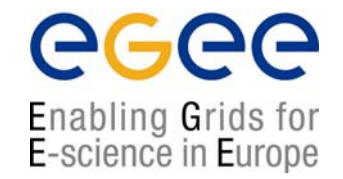

- • Data channel protocol: mostly gridFTP (**gsiftp**)
	- $\mathcal{L}_{\mathcal{A}}$ secure and efficient data movement
	- **EXTERD EXTERD STARK EXTERD** Protocol
	- Public-key-based Grid Security Infrastructure (GSI) support
	- $\blacksquare$ Third-party control of data transfer
	- **Parallel data transfer**
- • Other protocols are available, especially for File I/O
	- **Figure 1 rfio protocol:** 
		- for CASTOR SE (and classic SE)
		- Not yet GSI enabled
	- **gsidcap protocol:** 
		- for secure access to dCache SE
	- **file protocol:** 
		- for local file access
- $\bullet$ Other Control Channel Protocols (SRM, discussed in SE lecture … )

# **Data Management operations**

### *Upload a file to the grid Upload a file to the grid*

- $\bullet$  User need to store data in SE (from a UI)
- • Application need to store data in SE (from a WN)
- $\bullet$  User need to store the application (to be retrieved and run from WN)
	- For small files the InputSandbox can be used (see WMS lecture)

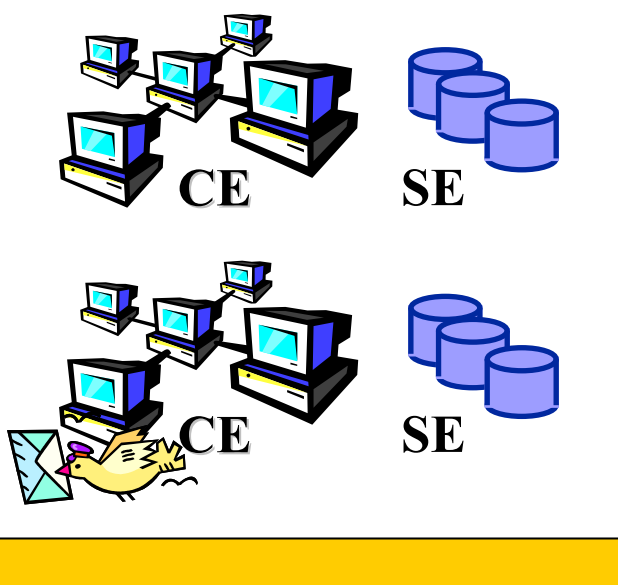

Enabling Grids for E-science in Europe

#### **Several Grid Components Several Grid Components**

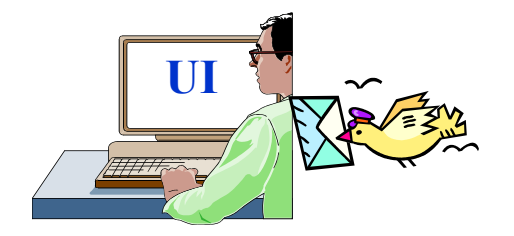

# **Data Management operations**

#### **Download files from the grid Download files from the grid**

- • User needs to retrieve (onto the UI) data stored into SE
	- For small files produced in WN the OutputSandbox can be used (see WMS lecture)
- • Application needs to copy data locally (into the WN) and use them
- • The application itself must be downloaded onto the WN and run

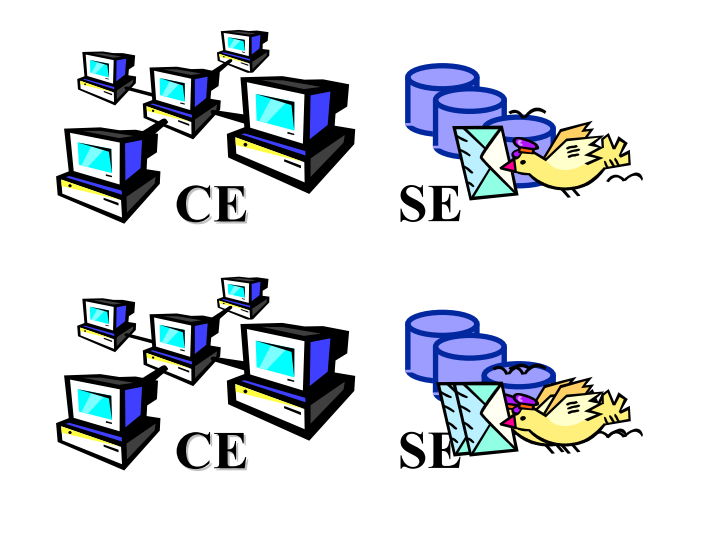

Enabling Grids for E-science in Europe

#### **Several Grid Components**

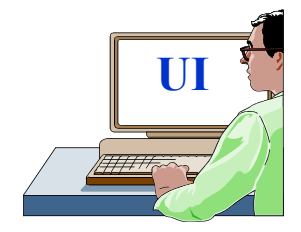

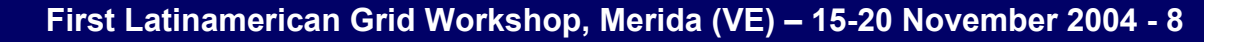

# **Data Management operations**

egee Enabling Grids for E-science in Europe

# **Replicate a file across Replicate a file across different different SEs**

- $\bullet$  Load share balacing of computing resources
	- Often a job needs to run at a site where a copy of input data is present
	- See InputData JDL attribute in WMS lecture
- Performance improvement in data access
	- Several applications might need to access the same file need to access the same file concurrently
- •Important for redundancy of key files (backup)

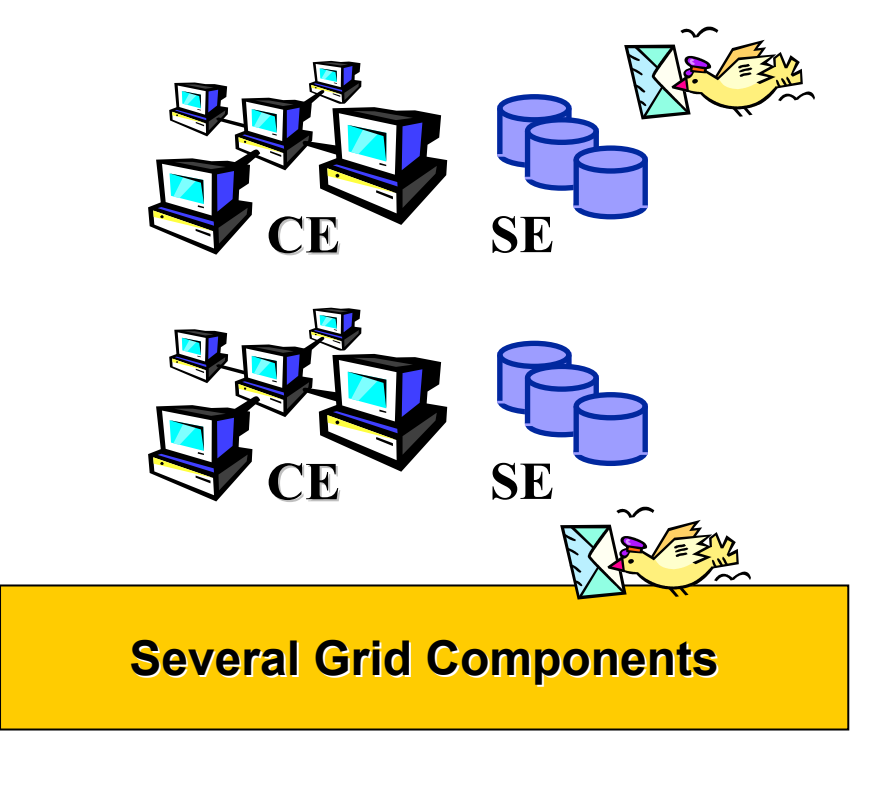

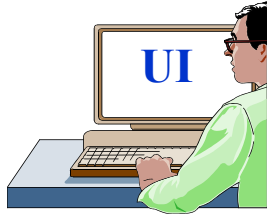

# **Data management operations**

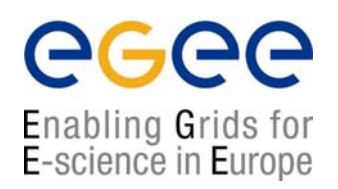

- • Data Management means movement and replication of files across/on grid elements
- • Grid DM tools/applications/services can be used for all kind of files

### **HOWEVER HOWEVER**

- • Data Management focuses on "large" files
	- ▉ large means greater than  $\sim$  20MB
	- Tipically on the order of few hundreds MB
- Tools/applications/services are optimized to deal with large files
- • In many cases, small files can be efficiently treated using different procedures
	- **Examples:** 
		- User can ship data to be used by the application on the WN (and possibly the application itself) using the InputSandbox (see WMS lecture)
		- User can retrieve (on the UI) data generated by a job (on the WN) using the OutputSandbox (see WMS lecture)

## **Files & replicas: Name Convention**

egee Enabling Grids for E-science in Europe

- $\bullet$  Globally Unique Identifier (GUID)
	- A non-human-readable unique identifier for a file, e.g. "guid:f81d4fae-7dec-11d0-a765-00a0c91e6bf6"
- • Site URL (SURL) (or Physical/Site File Name (PFN/SFN))
	- $\blacksquare$  The location of the actual file on a storage system, e.g. "sfn://lxshare0209.cern.ch/data/alice/ntuples.dat"
- • Logical File Name (LFN)
	- An alias created by a user to refer to some file, e.g. "lfn:cms/20030203/run2/track1"
- • Transport URL (TURL)
	- П Temporary locator of a replica + access protocol: understood by a SE, e.g. "gsiftp://lxshare0209.cern.ch//data/alice/ntuples.dat"

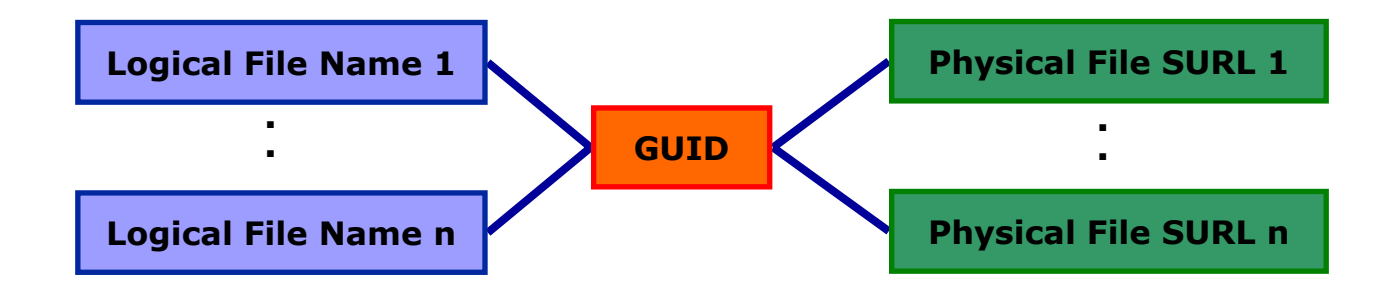

**First Latinamerican Grid Workshop, Merida (VE) – 15-20 November 2004 - 11**

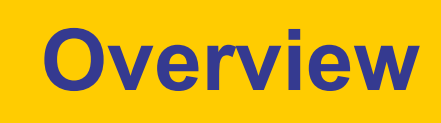

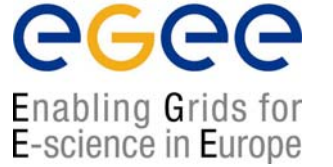

- • **Introduction on Data Management (DM)**
	- **General Concepts**
	- $\mathbf{r}$ **Some details on transport protocols**
	- $\mathbf{r}$ **Data management operations**
	- **Files & replicas: Name Convention**
- $\bullet$  **File catalogs**
	- **Cataloging requirements and catalogs in egee**
	- $\mathbf{r}$ **RLS file catalog**
	- $\mathbf{r}$ **LCG file catalog**
- •**DM tools: overview**
- $\bullet$  **Data Management CLI**
	- **lcg\_utils**
- $\bullet$  **Data Management API**
	- **lcg\_utils**
- $\bullet$  **Advanced concepts** 
	- **Advanced utilities: CLI&APIs**
	- **OutputData JDL attribute**
- •**Conclusions**

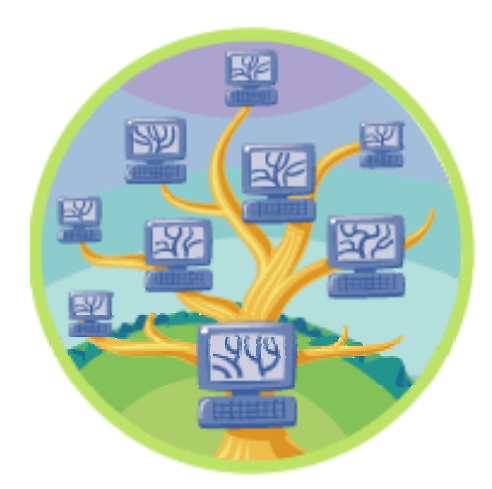

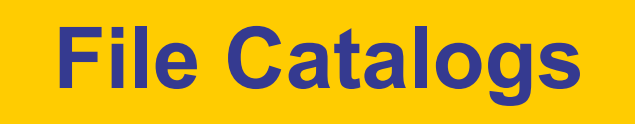

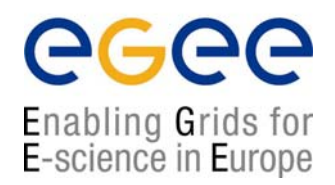

# **At this point you should ask:**

- 1) How do I keep track of all my files on the Grid?
- 2) Even if I remember all the lfns of my files, what about someone else files?
- 3) Anyway, how does the Grid keep track of associations lfn/GUID/surl?

# **Well… we need a FILE CATALOGUE Well… we need a FILE CATALOGUE**

# **Cataloging Requirements**

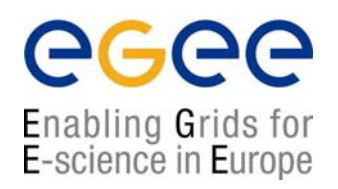

- •Need to keep track of the location of copies (replicas) of Grid files
- $\bullet$  Replicas might be described by attributes
	- Support for METADATA
	- Could be "system" metadata or "user" metadata
- $\bullet$  Potentially, milions of files need to be registered and located
	- Requirement for performance
- $\bullet$  Distributed architecture might be desirable
	- scalability
	- **-** prevent single-point of failure
	- Site managers need to change autonomously file locations

# **File Catalogs in egee**

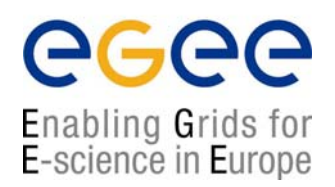

- Access to the file catalog
	- The DM tools and APIs and the WMS interact with the catalog
		- Hide catalogue implementation details
	- **EXECTE Lower level tools allow direct catalogue access**
- EDG's Replica Location Service (RLS)
	- Catalogs in use in LCG-2
	- Replica Metadata Catalog (RMC) + Local Replica Catalog (LRC)
	- Some performance problems detected during LCG Data Challenges
- New LCG File Catalog (LCF)
	- Already being certified; deployment in January 2005
	- Coexistence with RLS and migration tools provided
	- **Better performance and scalability**
	- Provides new features: security, hierarchical namespace, transactions...

# **File Catalogs: The RLS**

egee Enabling Grids for E-science in Europe

- • RMC:
	- Stores LFN-GUID mappings
	- Accessible by edg-rmc CLI + API
- LRC:
	- **Stores GUID-SURL mappings**
	- Accessible by edg-lrc CLI + API

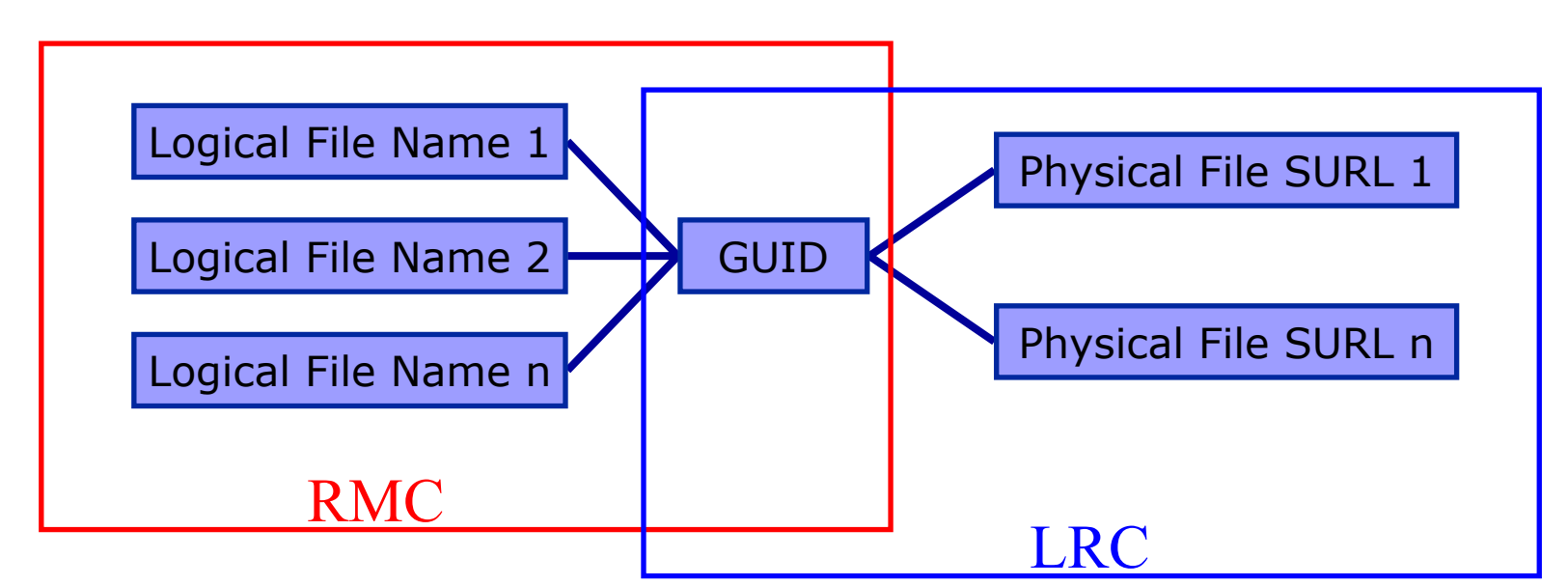

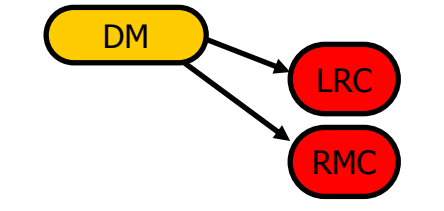

**First Latinamerican Grid Workshop, Merida (VE) – 15-20 November 2004 - 16**

# **File Catalogs: The LFC**

- •One single catalog
- •LFN acts as main key in the database. It has:
	- $\blacksquare$ Symbolic links to it (additional LFNs)
	- $\mathcal{L}_{\mathcal{A}}$ Unique Identifier (GUID)
	- $\blacksquare$ System metadata
	- L Information on replicas
	- L One field of user metadata

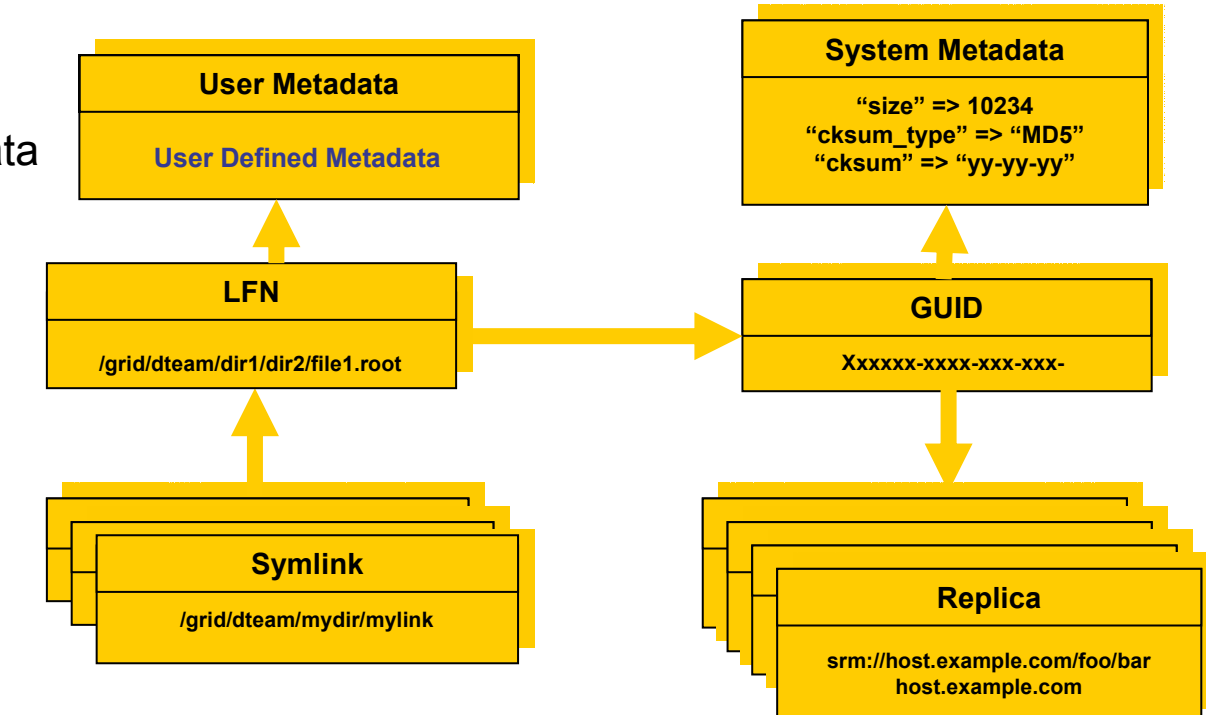

eeee

Enabling Grids for E-science in Europe

# **File Catalogs: The LFC (II)**

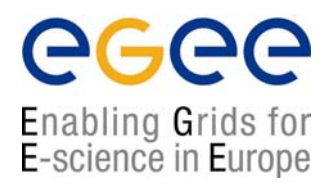

- Fixes performance and scalability problems seen in EDG Catalogs
	- Cursors for large queries
	- Timeouts and retries from the client
- Provides more features than the EDG Catalogs
	- User exposed transaction API (+ auto rollback on failure of mutating method call)
	- Hierarchical namespace and namespace operations (for LFNs)
	- Integrated GSI Authentication + Authorization
	- Access Control Lists (Unix Permissions and POSIX ACLs)
	- Checksums
- Interaction with other components
	- Supports Oracle and MySQL database backends
	- Integration with GFAL and lcg\_util APIs complete
	- New specific API provided
- New features will be added (requests welcome!)
	- ROOT Integration in progress
	- POOL Integration will be provided soon
	- VOMS will be integrated

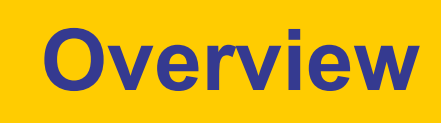

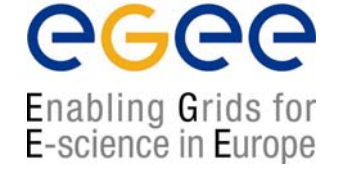

- • **Introduction on Data Management (DM)**
	- **General Concepts**
	- **Some details on transport protocols**
	- $\mathbf{r}$ **Data management operations**
	- **Files & replicas: Name Convention**
- $\bullet$  **File catalogs**
	- **Cataloging requirements and catalogs in egee**
	- **RLS file catalog**
	- **LCG file catalog**
- •**DM tools: overview**
- $\bullet$  **Data Management CLI**
	- **lcg\_utils**
- $\bullet$  **Data Management API**
	- **lcg\_utils**
- $\bullet$  **Advanced concepts** 
	- **Advanced utilities: CLI&APIs**
	- **OutputData JDL attribute**
- •**Conclusions**

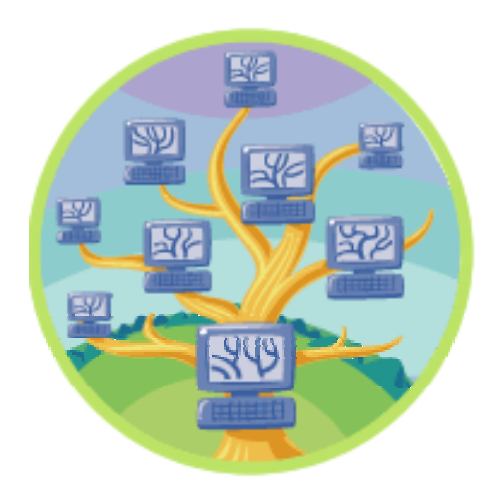

# **Data Management tools**

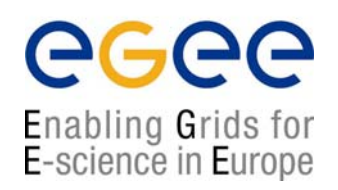

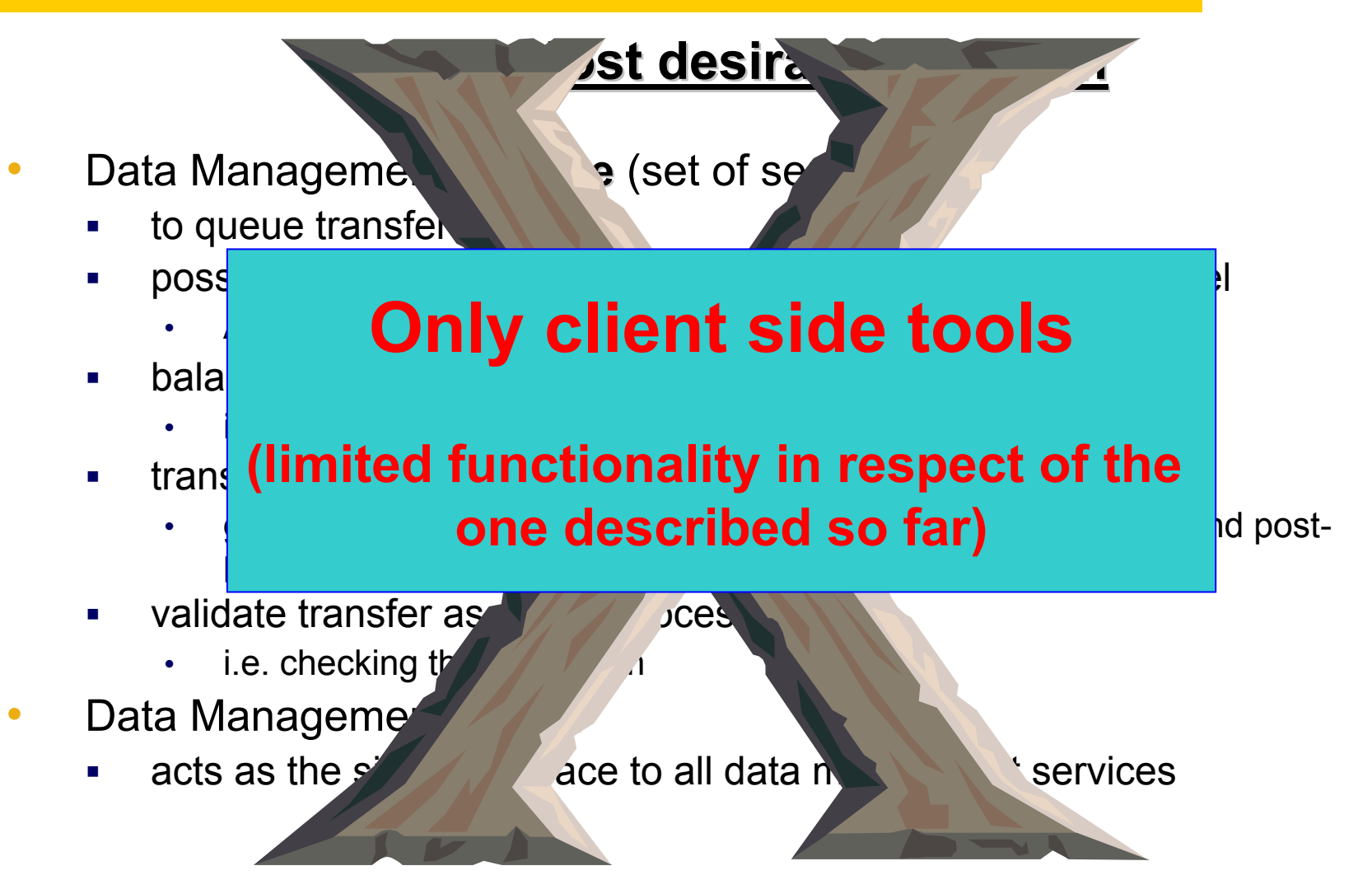

**First Latinamerican Grid Workshop, Merida (VE) – 15-20 November 2004 - 20**

# **Data management tools**

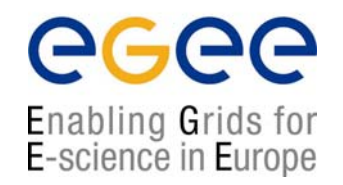

- • Replica manager: lcg-\* commands + lcg\_\* API
	- $\blacksquare$ Provide (all) the functionality needed by the egee user
	- $\mathcal{L}_{\mathcal{A}}$ Combine file transfer and cataloging as an **atomic transaction**
	- $\blacksquare$ Insure consistent operations on catalogues and storage systems
	- $\overline{\phantom{a}}$ Offers high level layer over technology specific implementations
	- Based on the Grid File Access Library (GFAL) API
		- Discussed in SE section
- • edg-gridftp tools: CLI
	- Complete the lcg\_utils with GridFTP operations
	- П Lower level layer w.r.t. Replica Manager
		- Only for gridFTP protocol
	- **Functionality available in GFAL**
	- $\blacksquare$ May be implemented as lcg-\* commands

# **DM CLIs & APIs: Old EDG tools**

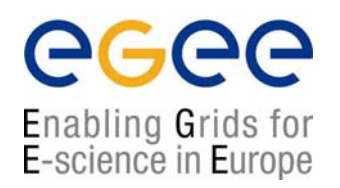

- •Old versions of EDG CLIs and APIs still available
- • File & replica management
	- edg-rm
		- Implemented (mostly) in java
- $\bullet$  Catalog interaction (only for EDG catalogs)
	- edg-lrc
	- edg-rmc
		- Java and C++ APIs
- $\bullet$  Use discouraged
	- Worse performance (slower)
	- $\mathcal{L}_{\mathcal{A}}$ New features added only to lcg utils
	- $\overline{\phantom{a}}$ Less general than GFAL and lcg utils

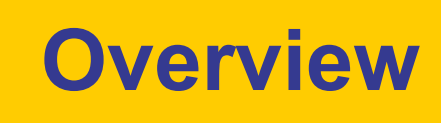

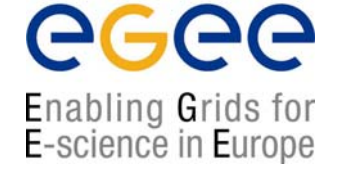

- • **Introduction on Data Management (DM)**
	- **General Concepts**
	- $\mathbf{r}$ **Some details on transport protocols**
	- $\mathbf{r}$ **Data management operations**
	- **Files & replicas: Name Convention**
- $\bullet$  **File catalogs**
	- **Cataloging requirements and catalogs in egee**
	- **RLS file catalog**
	- **LCG file catalog**
- •**DM tools: overview**
- $\bullet$  **Data Management CLI**
	- **lcg\_utils**
- $\bullet$  **Data Management API**
	- **lcg\_utils**
- $\bullet$  **Advanced concepts** 
	- **Advanced utilities: CLI&APIs**
	- **OutputData JDL attribute**
- •**Conclusions**

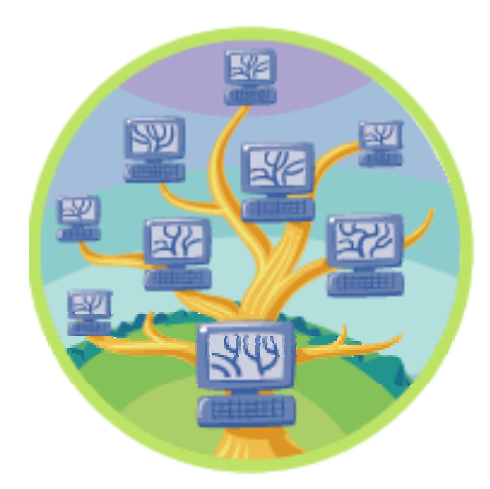

### **Gathering informations:** *lcg-infosites*

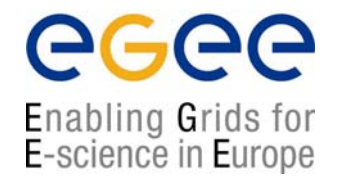

- $\bullet$  Not really a Data Management tool
	- Wrapper around Information System Client
- $\bullet$  Very usefull to discover resources
	- **Storage Elements**
	- Catalog end points
	- $\blacksquare$   $\left( \ldots \right)$
- • Usage: lcg-infosites --vo voname option [--is BDII] [--help]
	- Possible options: se, ce, closeSE, lrc, rmc, all
	- **-** --vo field is mandatory
	- -is : allows to specify the BDII to query
		- If flag not used, the BDII defined into LCG\_GFAL\_INFOSYS environmental variable is used
	- $\mathcal{L}_{\mathcal{A}}$ Try the –help flag for a list of possible options

## **lcg\_utils: Replica mgm. commands**

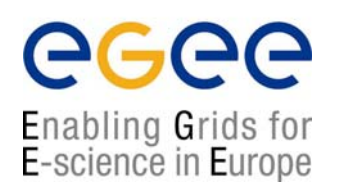

#### **lcg-cp** Copies a Grid file to a local destination

- **lcg-cr** Copies a file to a SE and registers the file in the LRC
- **lcg-del** Deletes one file (either one replica or all replicas)
- **lcg-rep** Copies a file from SE to SE and registers it in the LRC
- **lcg-se** set file status to "Done" in a specified request

# **lcg\_utils: Catalog interaction cmd's**

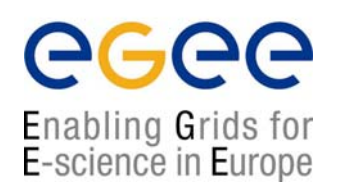

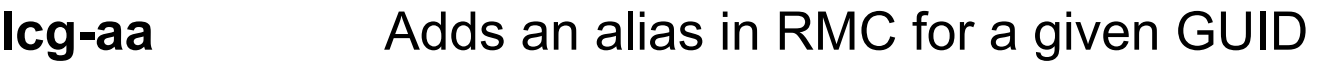

- **lcg-gt** Gets the TURL for a given SURL and transfer protocol
- **lcg-la** Lists the aliases for a given LFN, GUID or SURL
- **lcg-lg** Gets the GUID for a given LFN or SURL
- **lcg-lr** Lists the replicas for a given LFN, GUID or SURL
- **lcg-ra** Removes an alias in RMC for a given GUID
- **lcg-rf** Registers a SE file in the LRC (optionally in the RMC)
- **lcg-uf** Unregisters a file residing on an SE from the LRC

### **Gathering informations:** *lcg-infosites*

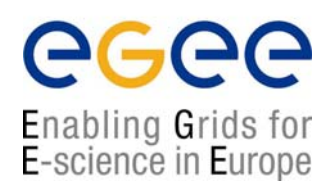

[scampana@grid019:~]\$ lcg-infosites --vo gilda se

\*\*\*\*\*\*\*\*\*\*\*\*\*\*\*\*\*\*\*\*\*\*\*\*\*\*\*\*\*\*\*\*\*\*\*\*\*\*\*\*\*\*\*\*\*\*\*\*\*\*\*\*\*\*\*\*\*\*\*\*\*These are the related data for gilda: (in terms of SE) \*\*\*\*\*\*\*\*\*\*\*\*\*\*\*\*\*\*\*\*\*\*\*\*\*\*\*\*\*\*\*\*\*\*\*\*\*\*\*\*\*\*\*\*\*\*\*\*\*\*\*\*\*\*\*\*\*\*\*\*\*

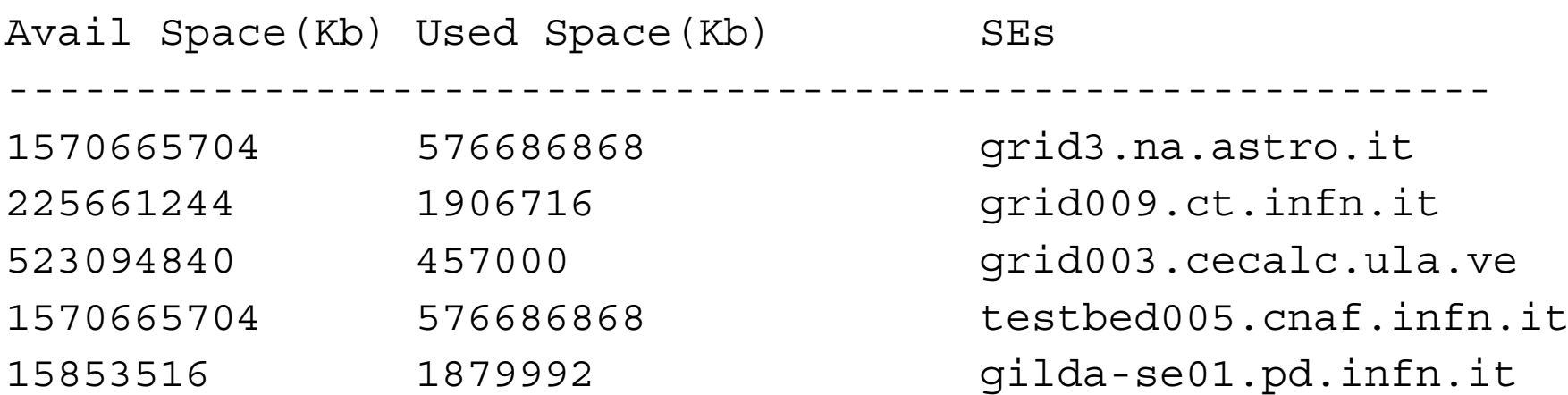

# **lcg\_utils CLI : usage example**

### egee Enabling Grids for<br>E-science in Europe

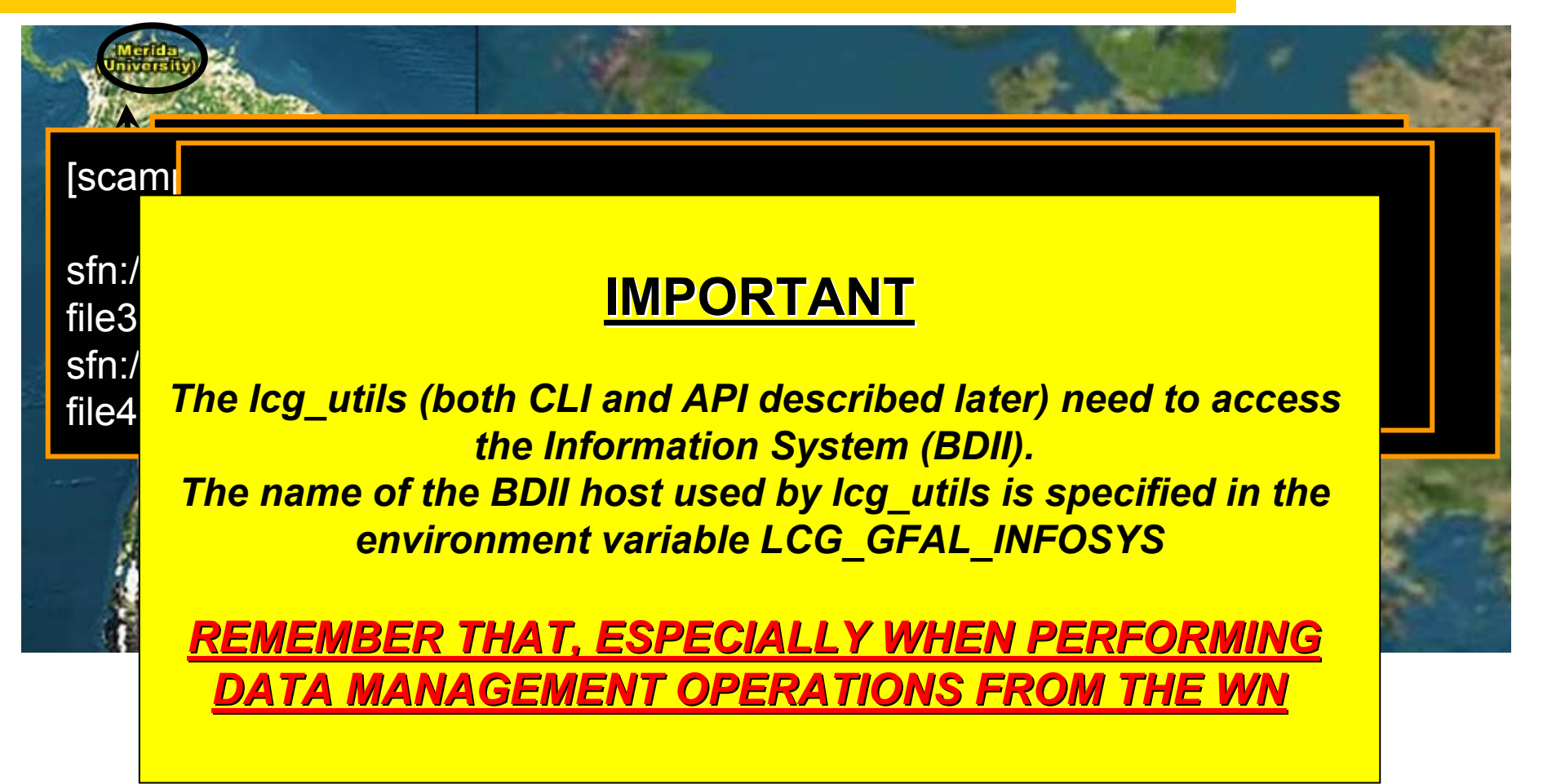

Vir Lette alle is ein der der Replies fan de Romania

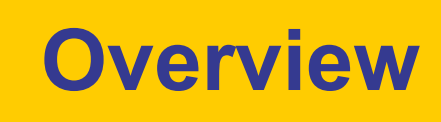

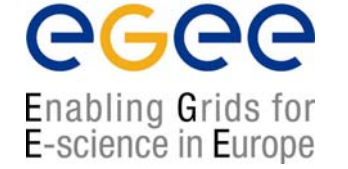

- • **Introduction on Data Management (DM)**
	- **General Concepts**
	- $\mathbf{r}$ **Some details on transport protocols**
	- $\mathbf{r}$ **Data management operations**
	- **Files & replicas: Name Convention**
- $\bullet$  **File catalogs**
	- **Cataloging requirements and catalogs in egee**
	- **RLS file catalog**
	- **LCG file catalog**
- •**DM tools: overview**
- $\bullet$  **Data Management CLI**
	- **lcg\_utils**
- • **Data Management API**
	- **lcg\_utils**
- $\bullet$  **Advanced concepts** 
	- **Advanced utilities: CLI&APIs**
	- **OutputData JDL attribute**
- •**Conclusions**

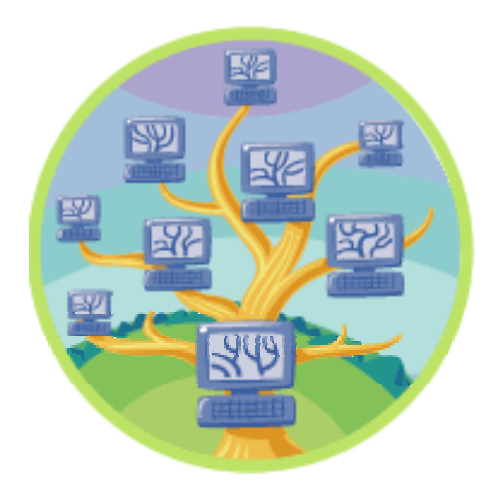

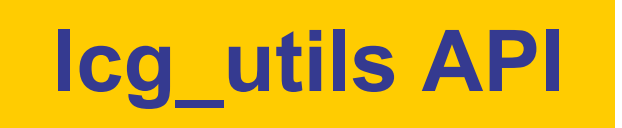

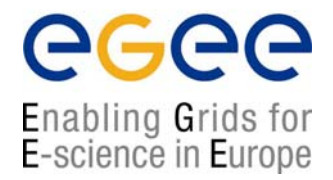

- $\bullet$  lcg\_utils API:
	- **-** High-level data management C API
	- Same functionality as lcg\_util command line tools
- $\bullet$  Single shared library
	- liblcg\_util.so
- $\bullet$  Single header file
	- lcg\_util.h
		- (+ linking against libglobus\_gass\_copy\_gcc32.so)

## **lcg\_utils: Replica management**

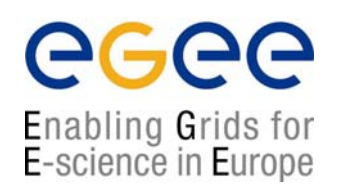

int **lcg\_cp** (char \*src\_file, char \*dest\_file, char \*vo, int nbstreams, char \* conf\_file, int insecure, int insecure);

- int **lcg\_cr** (char \*src\_file, char \*dest\_file, char \*guid, char \*lfn, char \*vo, char \*relative\_path, int nbstreams, char \*conf\_file, int insecure, int verbose, char \*actual\_guid);
- int **lcg\_del** (char \*file, int aflag, char \*se, char \*vo, char \*conf\_file, int insecure, int verbose);
- int **lcg\_rep** (char \*src\_file, char \*dest\_file, char \*vo, char \*relative path, int nbstreams, char \*conf file, int insecure, int verbose);

int **lcg\_sd** (char \*surl, int regid, int fileid, char \*token, int oflag);

# **lcg\_utils: Catalog interaction**

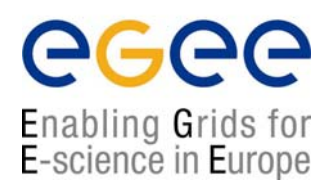

int **lcg\_aa** (char \*lfn, char \*guid, char \*vo, char \*insecure, int verbose);

- int **lcg\_gt** (char \*surl, char \*protocol, char \*\*turl, int \*regid, int \*fileid, char \*\*token);
- int **lcg\_la** (char \*file, char \*vo, char \*conf\_file, int insecure, char \*\*\*lfns);
- int **lcg\_lg** (char \*lfn\_or\_surl, char \*vo, char \*conf\_file, int insecure, char \*guid);
- int **lcg\_lr** (char \*file, char \*vo, char \*conf\_file, int insecure, char \*\*\*pfns);
- int **lcg\_ra** (char \*lfn, char \*guid, char \*vo, char \*conf\_file, int insecure);
- int **lcg\_rf** (char \*surl, char \*guid, char \*lfn, char \*vo, char \*conf\_file, int insecure, int verbose, char \*actual\_guid);
- int **lcg\_uf** (char \*surl, char \*guid, char \*vo, char \*conf\_file, int insecure);

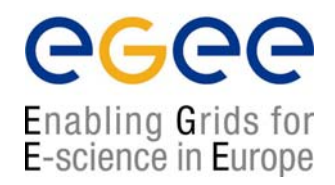

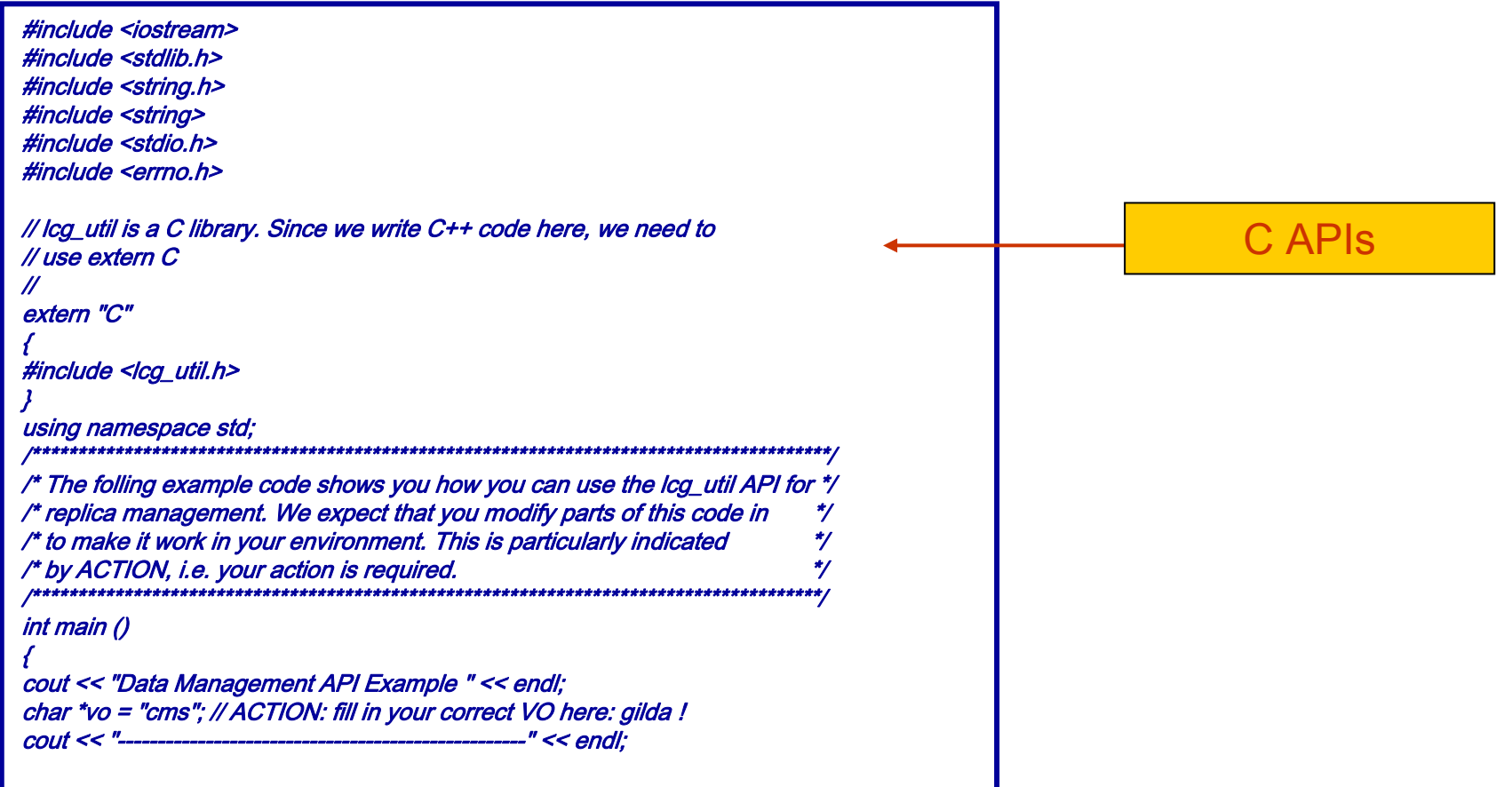

#### egee Enabling Grids for E-science in Europe

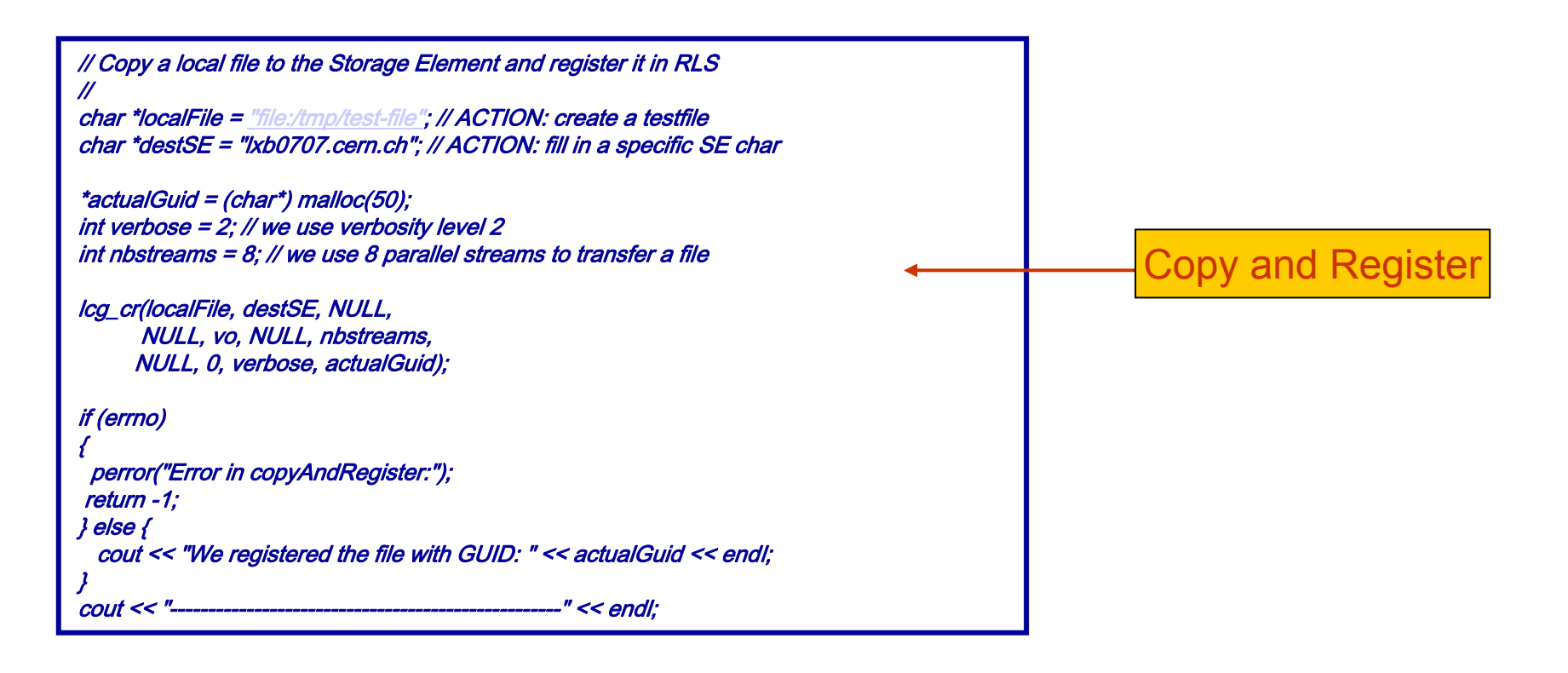

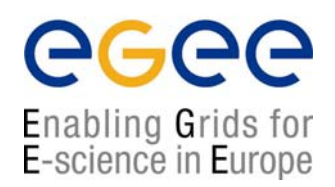

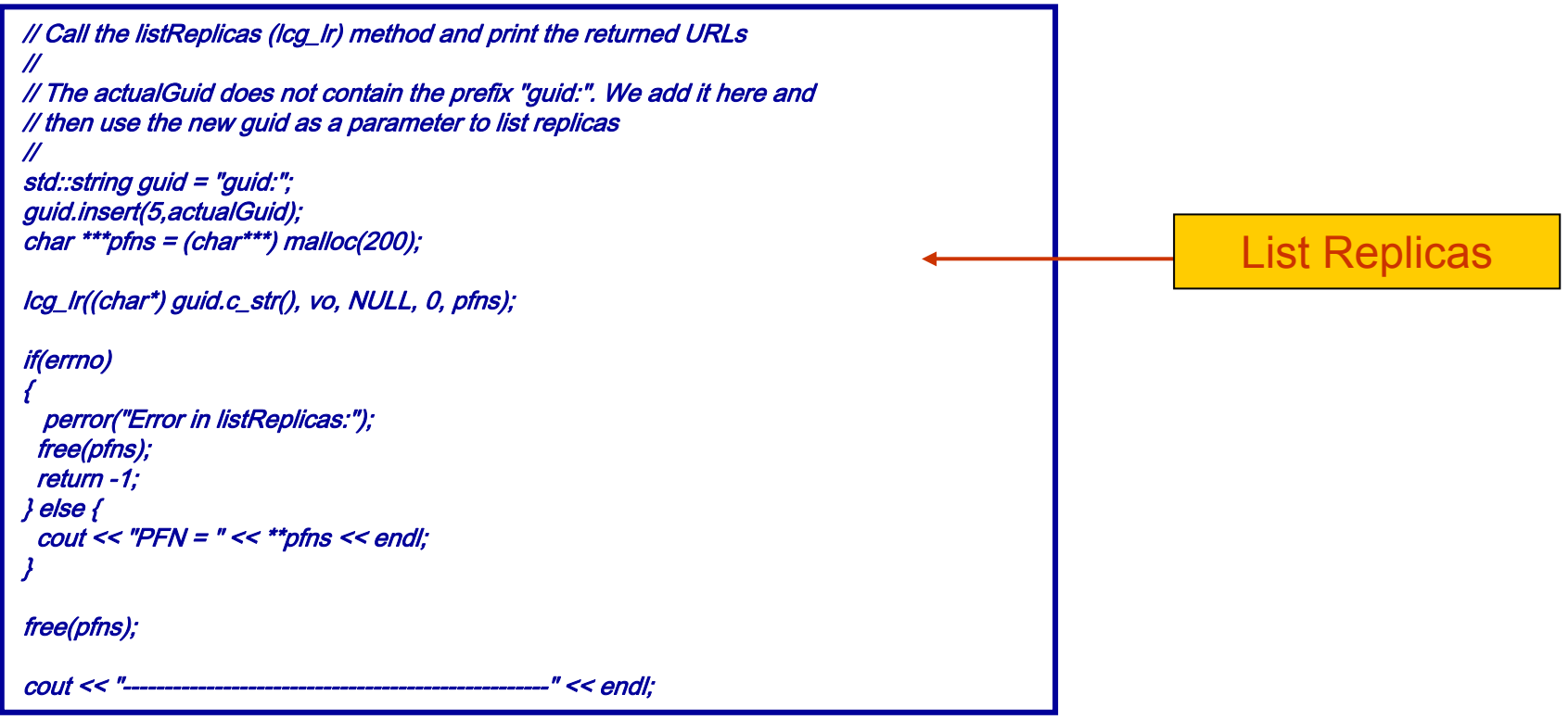

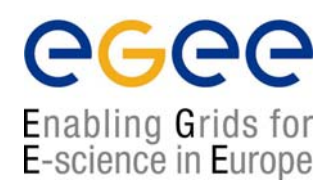

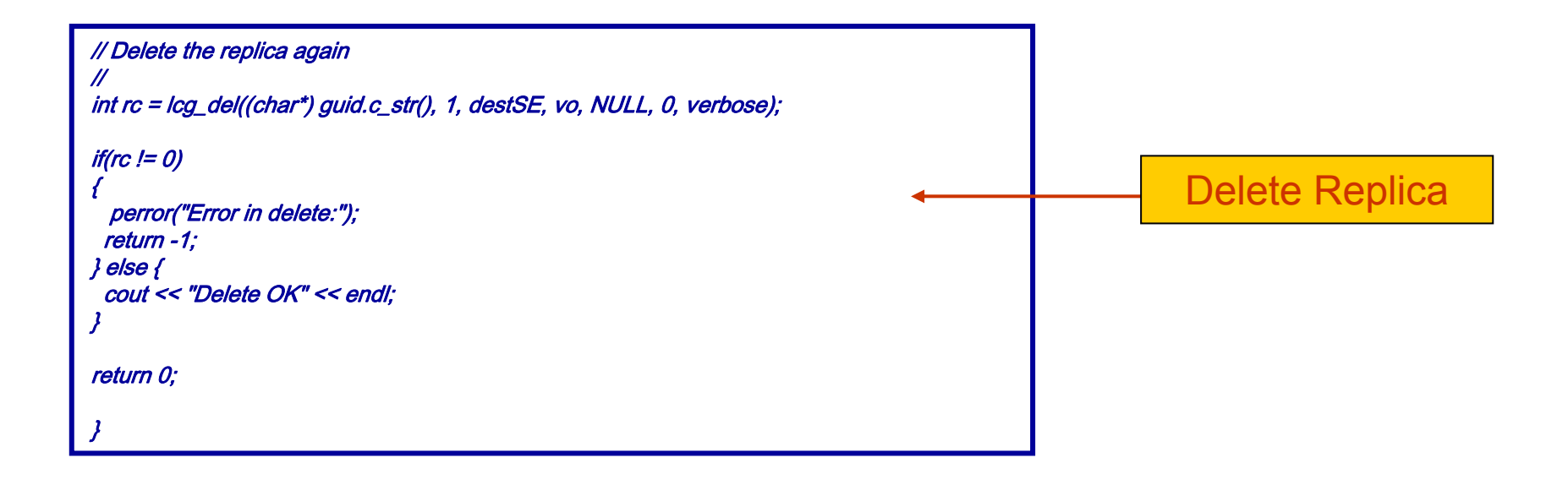

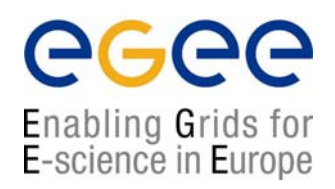

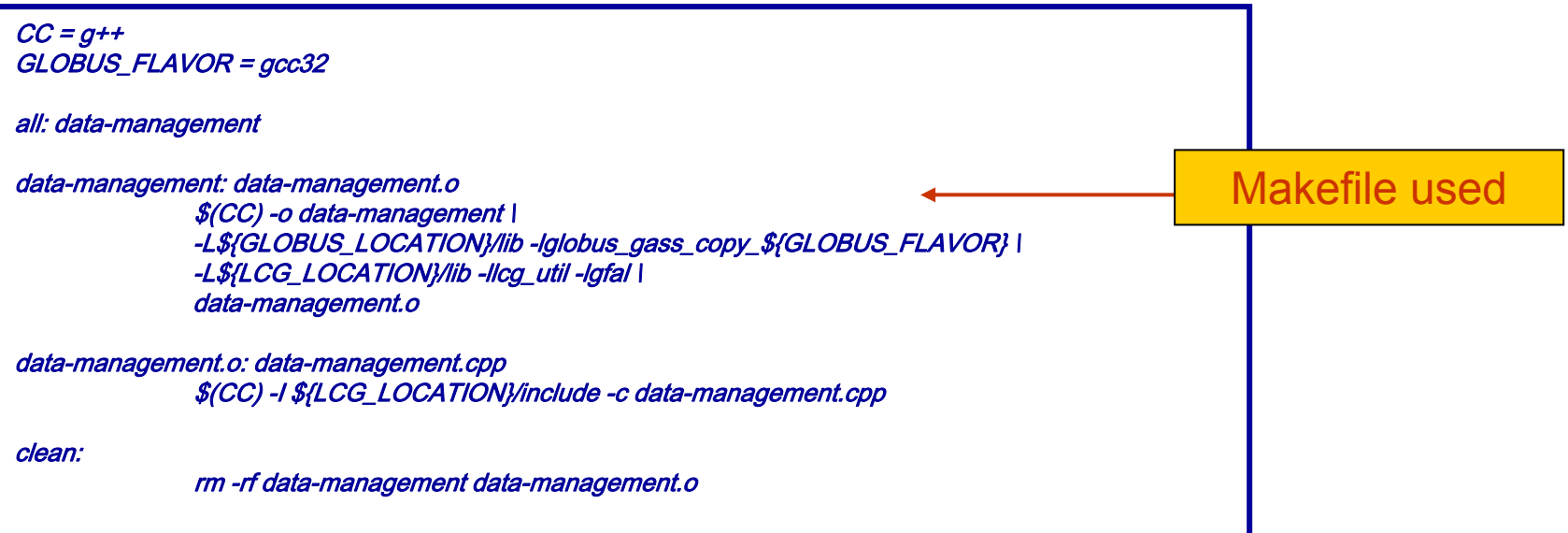

**First Latinamerican Grid Workshop, Merida (VE) – 15-20 November 2004 - 37**

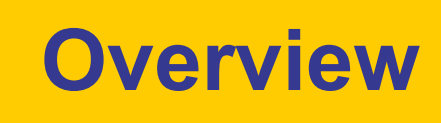

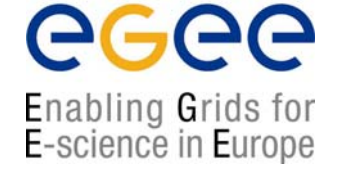

- • **Introduction on Data Management (DM)**
	- **General Concepts**
	- **Some details on transport protocols**
	- $\blacksquare$ **Data management operations**
	- **Files & replicas: Name Convention**
- $\bullet$  **File catalogs**
	- **Cataloging requirements and catalogs in egee**
	- **RLS file catalog**
	- **LCG file catalog**
- •**DM tools: overview**
- $\bullet$  **Data Management CLI**
	- **lcg\_utils**
- $\bullet$  **Data Management API**
	- **lcg\_utils**
- $\bullet$  **Advanced concepts** 
	- **Advanced utilities: CLI&APIs**
	- **OutputData JDL attribute**
- •**Conclusions**

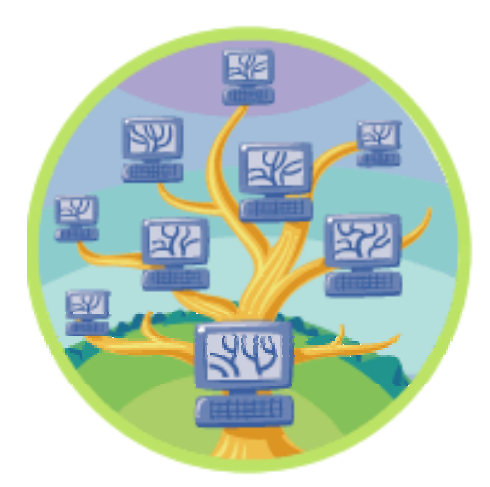

# **Advanced utilities: edg-gridftp**

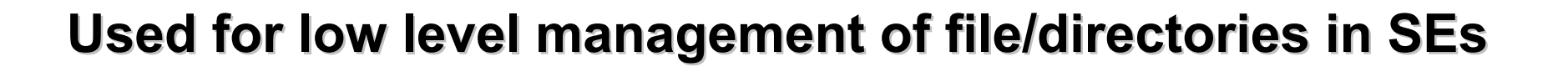

**globus-url-copy** srcTURL dstTURL Copies files between SEs

**edg-gridftp-rename** srcTURL dstTURL Renames a file on a SE

**edg-gridftp-exists** TURL Checks if file/dir exists on a SE

egee

Enabling Grids for E-science in Europe

**edg-gridftp-ls** TURL Lists a directory on a SE

**edg-gridftp-mkdir** TURL Creates a directory on a SE

**edg-gridftp-rm** TURL Removes a file from a SE

**edg-gridftp-rmdir** TURL Removes a directory on a SE

**First Latinamerican Grid Workshop, Merida (VE) – 15-20 November 2004 - 39**

# **edg-gridftp example**

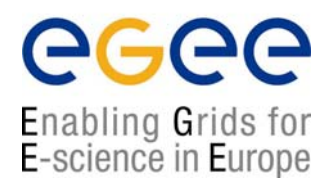

### **Create and delete a directory in a GILDA Storage Element a directory in a GILDA Storage Element**

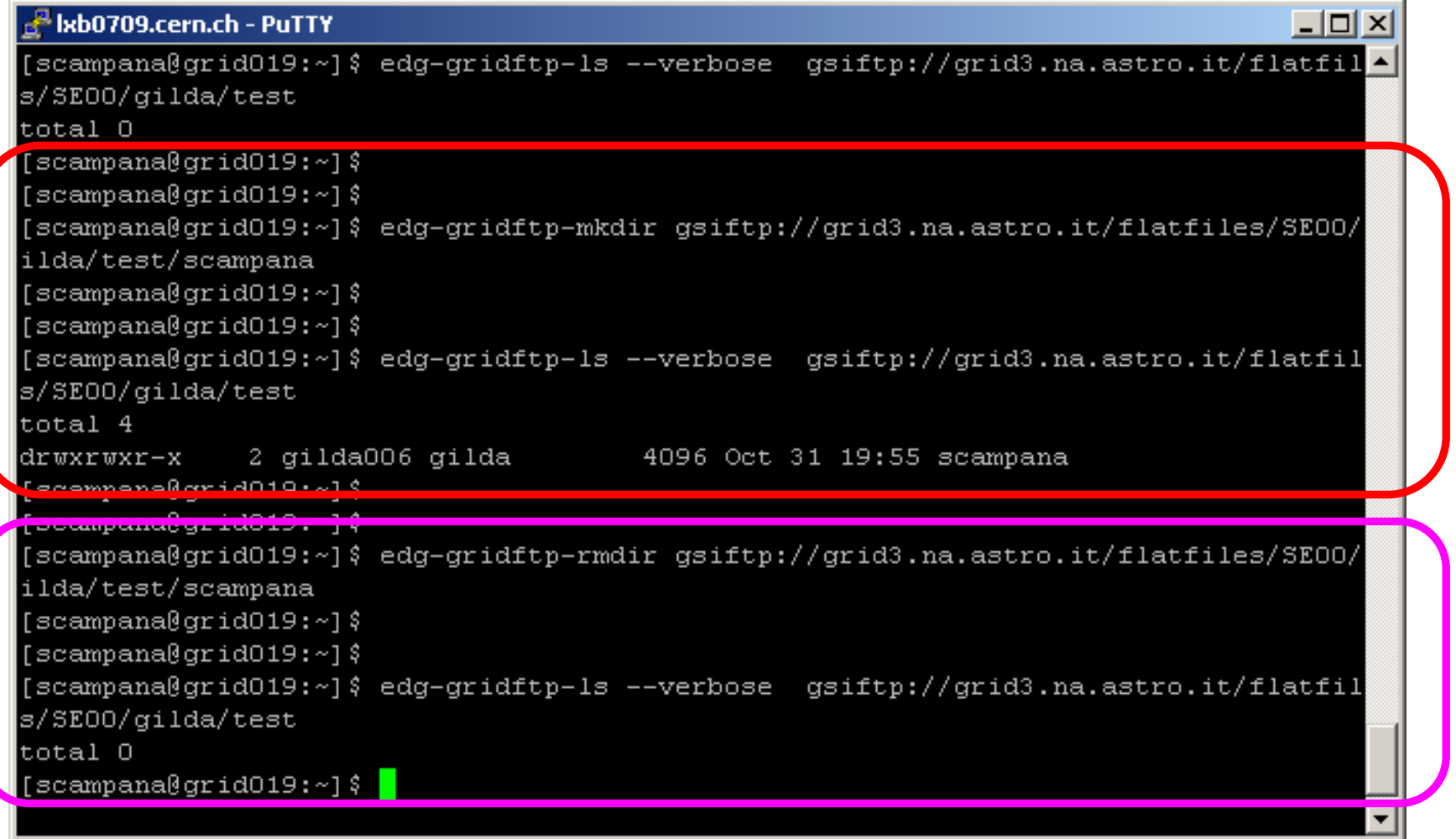

# **Other Advanced CLI&API**

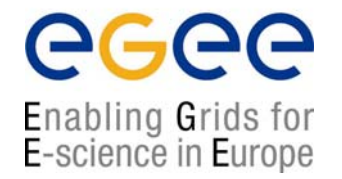

#### •**globus-url-copy srcTURL destTURL**

- **-** low level file transfer
- • Interaction with RLS components
	- $\blacksquare$ edg-lrc command (actions on LRC)
	- edg-rmc command (actions on RMC)
	- C++ and Java API for all catalog operations
		- $\bullet$ http://edg-wp2.web.cern.ch/edg-wp2/replication/docu/r2.1/edg-lrc-devguide.pdf
		- http://edg-wp2.web.cern.ch/edg-wp2/replication/docu/r2.1/edg-rmc-devguide.pdf

#### •Using low level CLI and API is STRONGLY discouraged

- □ Risk: loose consistency between SEs and catalogues
- ▉ **REMEMBER REMEMBER**: a file is in Grid if it is **BOTH:**
	- **stored in a Storage Element**
	- **registered in the file catalog**

# **OutputData JDL attribute**

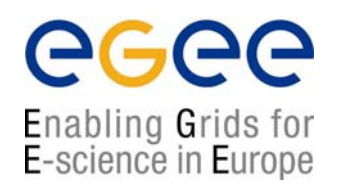

- $\bullet$ Same as lcg-cr command
- • OutputData JDL attribute specifies files to be copied and registered into the Grid
	- $\mathbf{r}$ The filename (OutputData) is compulsory
	- $\mathcal{L}_{\mathcal{A}}$ If no LFN specified (LogicalFileName), none is set!
	- $\mathcal{L}_{\mathcal{A}}$  If no SE specified (StorageElement), the default SE is chosen (\$VO\_<VO>\_DEFAULT\_SE)
- $\bullet$ At the end of the job the files are moved from WN and registered

```
OutputData = \{ \}OutputFile ="toto.out" ;
  StorageElement = "adc0021.cern.ch" ;
  LogicalFileName = "lfn:theBestTotoEver" ;],
   [
  OutputFile ="toto2.out" ; 
  StorageElement = "adc0021.cern.ch" ;
  LogicalFileName = "Ifn:theBestTotoEver2" ; ]
};
```
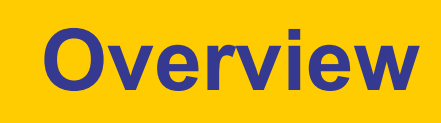

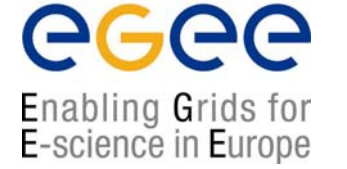

- • **Introduction on Data Management (DM)**
	- **General Concepts**
	- $\mathbf{r}$ **Some details on transport protocols**
	- $\mathbf{r}$ **Data management operations**
	- **Files & replicas: Name Convention**
- $\bullet$  **File catalogs**
	- **Cataloging requirements and catalogs in egee**
	- **RLS file catalog**
	- **LCG file catalog**
- •**DM tools: overview**
- • **Data Management CLI**
	- **lcg\_utils**
- $\bullet$  **Data Management API**
	- **lcg\_utils**
- $\bullet$  **Advanced concepts** 
	- **Advanced utilities: CLI&APIs**
	- **OutputData JDL attribute**
- •**Conclusions**

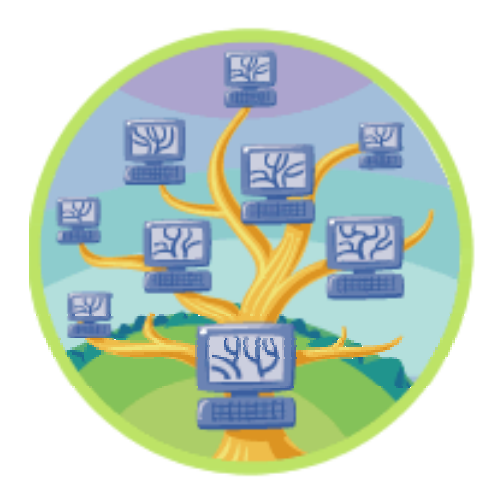

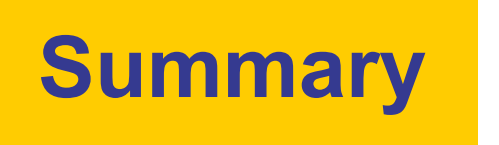

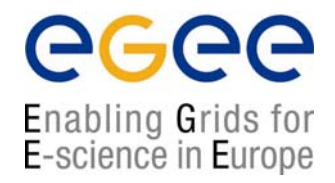

- $\bullet$  We provided a description to the egee Data Management Middleware Components and Tools
- •We described how to use the available CLIs
- $\bullet$ Use-case scenarios of Data Movement on Grid
- $\bullet$ We presented the available APIs
- $\bullet$ An example usage of lcg util library is shown

# **Bibliography**

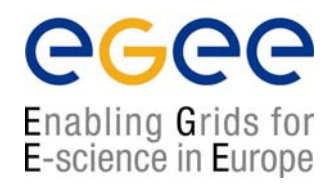

- • General egee information
	- $\mathcal{L}_{\mathcal{A}}$  EGEE Homepage http://public.eu-egee.org/
	- □ EGEE's NA3: User Training and Induction

http://www.egee.nesc.ac.uk/

- $\mathbf{r}$  LCG Homepage http://lcg.web.cern.ch/LCG/
- $\mathbf{r}$ LCG-2 User Guide

https://edms.cern.ch/file/454439//LCG-2-UserGuide.html

 $\mathbf{r}$ GILDA

http://gilda.ct.infn.it/

 $\mathcal{L}_{\mathcal{A}}$ GENIUS (GILDA web portal)

http://grid-tutor.ct.infn.it/

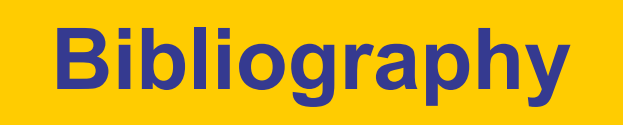

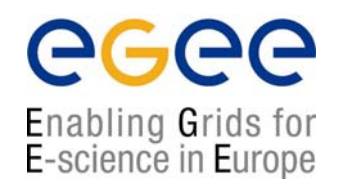

- $\bullet$  Information on Data Management middleware
	- ▉ LCG-2 User Guide (chapters  $3<sup>rd</sup>$  and  $6<sup>th</sup>$ ) https://edms.cern.ch/file/454439//LCG-2-UserGuide.html
	- □ Evolution of LCG-2 Data Management. J-P Baud, James Casey. http://indico.cern.ch/contributionDisplay.py?contribId=278&sessionId=7& confId=0
	- $\mathbf{r}$ Globus 2.4

http://www.globus.org/gt2.4/

 $\mathbf{r}$ GridFTP

http://www.globus.org/datagrid/gridftp.html

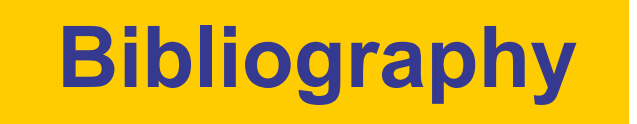

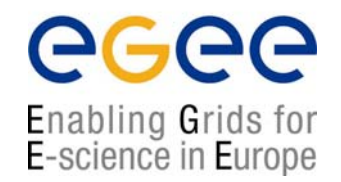

- $\bullet$  Information on egee tools and APIs
	- $\mathcal{L}_{\mathcal{A}}$  Manpages (in UI)
		- •lcg utils: lcg-\* (commands), lcg \* (C functions)
	- Header files (in \$LCG\_LOCATION/include)
		- $\bullet$ lcg\_util.h
	- CVS developement (sources for commands)

http://isscvs.cern.ch:8180/cgi-bin/cvsweb.cgi/?hidenonreadable=1&f=u& logsort=date&sortby=file&hideattic=1&cvsroot=lcgware&path=

- $\bullet$  Information on other tools and APIs
	- $\mathbf{r}$  EDG CLIs and APIshttp://edg-wp2.web.cern.ch/edg-wp2/replication/documentation.html
	- $\blacksquare$ **Globus**

http://www-unix.globus.org/api/c/, ...globus ftp client/html, ...globus ftp control/html